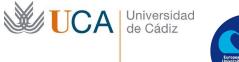

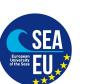

## Information about UCA's courses (semester, language of instruction...)

In order to choose the courses you want, please go to http://asignaturas.uca.es/asig/

|                 | Û             | i asignaturas.uc    | a.e: 🗸 80%         | ♥ ☆                 | Q imica uca | $\rightarrow$ | ⊻ ∥/   | ABP   | = | ≡ |
|-----------------|---------------|---------------------|--------------------|---------------------|-------------|---------------|--------|-------|---|---|
| 🌣 Más visitados | Comer         | nzar a usar Firefox |                    |                     |             |               |        |       |   |   |
| <b>U</b>        |               | versidad<br>Cádiz   |                    |                     |             |               |        |       |   |   |
|                 | os anteriores |                     |                    |                     |             |               |        |       |   |   |
| Titulación      | Todas         | Centro              | Todos              | ✓ Asignatura        |             | Filtrar       | Restab | lecer |   |   |
| Departamento    | Todos         | √ Área              | Todas              | ✓ Curso             | 2017-18     | ~             |        |       |   |   |
| Realice su sele | cción y puls  | e en Filtrar        |                    |                     |             |               |        |       |   |   |
|                 |               |                     | © Copyright Univer | sidad de Cádiz - Ve | rsión 1.6.4 |               |        |       |   |   |

Choose the "Centro" - Faculty you are going to study at

| $\leftrightarrow$ > C $$   | i asignaturas.uca    | e: 80% ···· 💟                                                                                      | 🗘 🗘 🖂 🖂          | > 1     | Ł III\ 🐠    |   |  |  |  |
|----------------------------|----------------------|----------------------------------------------------------------------------------------------------|------------------|---------|-------------|---|--|--|--|
| 🌣 Más visitados            | enzar a usar Firefox |                                                                                                    |                  |         |             |   |  |  |  |
|                            | iversidad<br>Cádiz   |                                                                                                    |                  |         |             |   |  |  |  |
| ▼ > Cursos anterior        | es                   |                                                                                                    |                  |         |             |   |  |  |  |
| Titulación Todas           | Centro               | 5 - FACULTAD DE FIL VAsigna                                                                        | itura            | Filtrar | Restablecer |   |  |  |  |
| Departament Todos          | Área                 | 17 - ESCUELA SUPERIOR DE INGE<br>42 - FAC. CC. TRABAJO. SEDE AL<br>39 - FAC. CC. TRABAJO. SEDE JEJ | GECIRAS          | ^       |             |   |  |  |  |
| Realice su selección y pul | lse en Filtrar       | 36 - FAC. ENFERMERÍA Y FISIOTE<br>23 - FACULTAD CIENCIAS DEL MA                                    | ERAPIA. S. JEREZ |         |             |   |  |  |  |
|                            | ©                    | 2 - FACULTAD DE CIENCIAS<br>11 - FACULTAD DE CIENCIAS DE                                           |                  | - 14    |             |   |  |  |  |
|                            |                      | 4 - FACULTAD DE CIENCIAS DEL                                                                       |                  |         | _           | _ |  |  |  |
|                            |                      | 15 - FACULTAD DE CIENCIAS ECONÓMICAS Y EMPRESARIALES                                               |                  |         |             |   |  |  |  |
|                            |                      | 13 - FACULTAD DE CIENCIAS SOCIALES Y DE LA COMUNICACIÓN                                            |                  |         |             |   |  |  |  |
|                            |                      | 3 - FACULTAD DE DERECHO                                                                            |                  |         |             |   |  |  |  |
|                            |                      | 41 - FACULTAD DE DERECHO - SEDE ALGECIRAS                                                          |                  |         |             |   |  |  |  |
|                            |                      | 20 - FACULTAD DE ENFERMERÍA                                                                        |                  |         |             |   |  |  |  |
|                            |                      | 8 - FACULTAD DE ENFERMERÍA Y                                                                       |                  |         |             |   |  |  |  |
|                            |                      | 5 - FACULTAD DE FILOSOFÍA Y LI                                                                     | ETRAS            | ~       |             |   |  |  |  |

Then you can see all the courses offered at this Faculty (during the academic year, during the first semester or during the second semester) Press the bottom "Filtrar"

| <b>UCA</b> | Universidad<br>de Cádiz |
|------------|-------------------------|
|------------|-------------------------|

| Departamer       | Todos 🗸                    | Área            | Todas V Curso 2017-18 V |                |                |                       |
|------------------|----------------------------|-----------------|-------------------------|----------------|----------------|-----------------------|
| ostrar 10        | registros                  |                 |                         |                |                |                       |
| Excel            | PDF                        |                 |                         |                |                |                       |
| Cód.<br>ïtulo ,⊫ | Título II                  | Cód.<br>Asig. 🏨 | Asignatura 👫            | Cód.<br>Dep. 🕼 | Cód.<br>Área 🎝 | Acciones              |
| 517              | GRADO EN ESTUDIOS INGLESES | 20517001        | ALEMÁN I                | C115           | 320            | <ul> <li>B</li> </ul> |
| 517              | GRADO EN ESTUDIOS INGLESES | 20517002        | ALEMÁN II               | C115           | 320            | <ul> <li>B</li> </ul> |
| 517              | GRADO EN ESTUDIOS INGLESES | 20517003        | ÁRABE I                 | C114           | 285            | o [2]                 |
| 517              | GRADO EN ESTUDIOS INGLESES | 20517004        | ÁRABE II ÁRABE I        | C114           | 285            | o [2]                 |
| 517              | GRADO EN ESTUDIOS INGLESES | 20517005        | FRANCÉS I               | C115           | 335            |                       |
| 1517             | GRADO EN ESTUDIOS INGLESES | 20517006        | FRANCÉS II              | C115           | 335            | <ul> <li>D</li> </ul> |
| 1517             | GRADO EN ESTUDIOS INGLESES | 20517007        | GRIEGO I                | C145           | 340            |                       |
| 1517             | GRADO EN ESTUDIOS INGLESES | 20517008        | GRIEGO II               | C145           | 340            |                       |
| 517              | GRADO EN ESTUDIOS INGLESES | 20517009        | TEORÍA DE LA LITERATURA | C114           | 796            |                       |
| 517              | GRADO EN ESTUDIOS INGLESES | 20517010        | LINGÜÍSTICA             | C114           | 575            |                       |

## Choose the courses you are interested in. Click the eye in order to have more information about the course:

| Departamer            | Todos 🗸                    | Área            | Todas V Curso 2017-18 V |                 |                | _                     |
|-----------------------|----------------------------|-----------------|-------------------------|-----------------|----------------|-----------------------|
| lostrar 10<br>Excel f | ✓ registros PDF            |                 |                         |                 |                |                       |
| Cód.<br>Título ↓≞     | Título II                  | Cód.<br>Asig. 🏨 | Asignatura It           | Cód.<br>Dep. 11 | Cód.<br>Área 🎝 | Acciones              |
| 0517                  | GRADO EN ESTUDIOS INGLESES | 20517001        | ALEMÁN I                | C115            | 320            | <ul> <li>B</li> </ul> |
| 0517                  | GRADO EN ESTUDIOS INGLESES | 20517002        | ALEMÁN II               | C115            | 320            | <ul> <li>B</li> </ul> |
| 0517                  | GRADO EN ESTUDIOS INGLESES | 20517003        | ÁRABE I                 | C114            | 285            | <ul> <li>B</li> </ul> |
| 0517                  | GRADO EN ESTUDIOS INGLESES | 20517004        | ÁRABE II                | C114            | 285            |                       |
| 0517                  | GRADO EN ESTUDIOS INGLESES | 20517005        | FRANCÉS I               | C115            | 335            | 0                     |
| 0517                  | GRADO EN ESTUDIOS INGLESES | 20517008        | FRANCÉS II              | C115            | 335            | <ul> <li>B</li> </ul> |
| 0517                  | GRADO EN ESTUDIOS INGLESES | 20517007        | GRIEGO I                | C145            | 340            | o [2]                 |
| 0517                  | GRADO EN ESTUDIOS INGLESES | 20517008        | GRIEGO II               | C145            | 340            | o [2]                 |
| 0517                  | GRADO EN ESTUDIOS INGLESES | 20517009        | TEORÍA DE LA LITERATURA | C114            | 796            |                       |
| 0517                  | GRADO EN ESTUDIOS INGLESES | 20517010        | LINGÜÍSTICA             | C114            | 575            | Ver Programa Doce     |

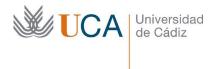

## Click "Mostar asignatura" at the top of the page:

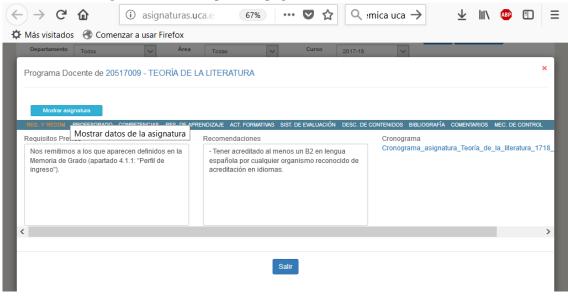

You will see all the detailed information about the course:

| $\leftrightarrow$ $\rightarrow$ C' $\textcircled{a}$           | i asignatur               | as.uca.e:       | 67%                                           | ·· 🛡 🟠        | Q            | imica uca $ ightarrow$       | $\overline{\mathbf{\tau}}$ | 111     | ABP       | Ē        | ≡     |
|----------------------------------------------------------------|---------------------------|-----------------|-----------------------------------------------|---------------|--------------|------------------------------|----------------------------|---------|-----------|----------|-------|
| 🌣 Más visitados                                                | nzar a usar Firefo>       | r               |                                               |               |              |                              |                            |         |           |          |       |
| Departamento Todos                                             | Á                         | rea Todas       | s 🗸                                           | Curso         | 2017-1       | 8 🗸                          |                            |         |           |          | ^     |
| Programa Docente de 20517                                      | 7009 - TEORÍA DI          | E LA LITERA     | ATURA                                         |               |              |                              |                            |         |           | ×        | I     |
| Asignatura: 20517009 - TEORÍA DE L                             | A LITERATURA              | itulación: 0517 | 7 - GRADO EN ESTUDIOS                         | INGLESES      | Centro       | 5 - FACULTAD DE FILI         | OSOFÍA Y LETRAS            |         |           |          | U     |
| Dep./Área: C114 - FILOLOGIA / 796                              | - TEORIA DE LA LITERATU   | I (S)           | Compartidas                                   | : 20517009 (P | - Mat.[87 (n | uevos: 64 - repetidores: 23) | ]                          | $\sim$  |           |          | н     |
| Tipo estudio: GRA Ofe                                          | ertada: S Vige            | ncia: V         | Créd. teoría: 4                               | Créd. práctic | a: 2         | Créd. ECTS: 8                | Curso:                     | 1       |           |          | н     |
| Tipo Asignatura: FORMACIÓN BÁSIC                               | A                         | Módulo: MÓDU    | ULO I - FORMACIÓN BÁSI                        | CA            | Materia:     | MATERIA I.2 LITERATUR        | A                          |         |           |          | н     |
| Matric. 2016-17: 87 Matric. 2                                  | <sup>2</sup> FORMACIÓN BA |                 | NDO SEMESTRE                                  | dioma: CASTEI | LANO         |                              |                            |         |           |          | н     |
|                                                                |                           |                 |                                               |               |              |                              |                            |         |           |          | н     |
| Ocultar asignatura                                             |                           |                 |                                               |               |              |                              |                            |         |           |          | -81   |
|                                                                | MPETENCIAS RES. DE        |                 |                                               | DE EVALUACION | DESC. DE     | CONTENIDOS BIBLIOGI          | RAFÍA COMENTA              | RIOS M  | EC. DE CO | ONTROL   | 78    |
| Requisitos Previos                                             |                           |                 | ndaciones                                     |               |              | Cronograma<br>Cronograma as  | ionatura Teori             | a de la | literati  | ıra 1718 | , III |
| Nos remitimos a los que apare<br>Memoria de Grado (apartado 4. |                           | españo          | acreditado al menos<br>ola por cualquier orga |               |              | oronogrania_ac               | ignatara_reen              | u_uc_i  | inter une |          |       |
| ingreso"). acreditación en idiomas.                            |                           |                 |                                               |               |              |                              |                            |         |           | н        |       |
|                                                                |                           |                 |                                               |               |              |                              |                            |         |           |          | н     |
|                                                                |                           |                 |                                               |               |              |                              |                            |         |           |          |       |
|                                                                |                           |                 |                                               |               |              |                              |                            |         |           |          |       |

In the first line there will be a code of the course with the official name of the course In the third line you can see the ECTS credits: "créd ECTS"

In the fourth line you will see the semester: "Duración": primer semester – first semester; segundo semestre – second semester, annual – during all the year

In the same line you will see "Idioma" – Language. It will be Castellano for Spanish, Inglés for English.